# Package 'cansim'

July 12, 2022

Type Package

Title Accessing Statistics Canada Data Table and Vectors

Version 0.3.12

Maintainer Jens von Bergmann <jens@mountainmath.ca>

Description Searches for, accesses, and retrieves new-format and old-format Statistics Canada data tables, as well as individual vectors, as tidy data frames. This package deals with encoding issues, allows for

bilingual English or French language data retrieval, and bundles convenience functions to make it easier to work with retrieved table data. Optional caching features are provided.

License MIT + file LICENSE

Encoding UTF-8

ByteCompile yes

NeedsCompilation no

LazyData true

Depends  $R (= 2.10)$ 

**Imports** digest ( $> = 0.1$ ), dplyr ( $> = 0.7$ ), httr ( $> = 1.0.0$ ), jsonlite ( $> =$ 1.0), readr, rlang, xml2, rvest, stringr, purrr, tibble, utils, DBI, RSQLite

RoxygenNote 7.2.0

Suggests knitr, rmarkdown, scales, tidyr, ggplot2, dbplyr

URL <https://github.com/mountainMath/cansim>,

<https://mountainmath.github.io/cansim/>,

<https://www.statcan.gc.ca/>

BugReports <https://github.com/mountainMath/cansim/issues>

#### VignetteBuilder knitr

Language en-CA

Author Jens von Bergmann [cre], Dmitry Shkolnik [aut]

Repository CRAN

Date/Publication 2022-07-12 20:50:02 UTC

# <span id="page-1-0"></span>R topics documented:

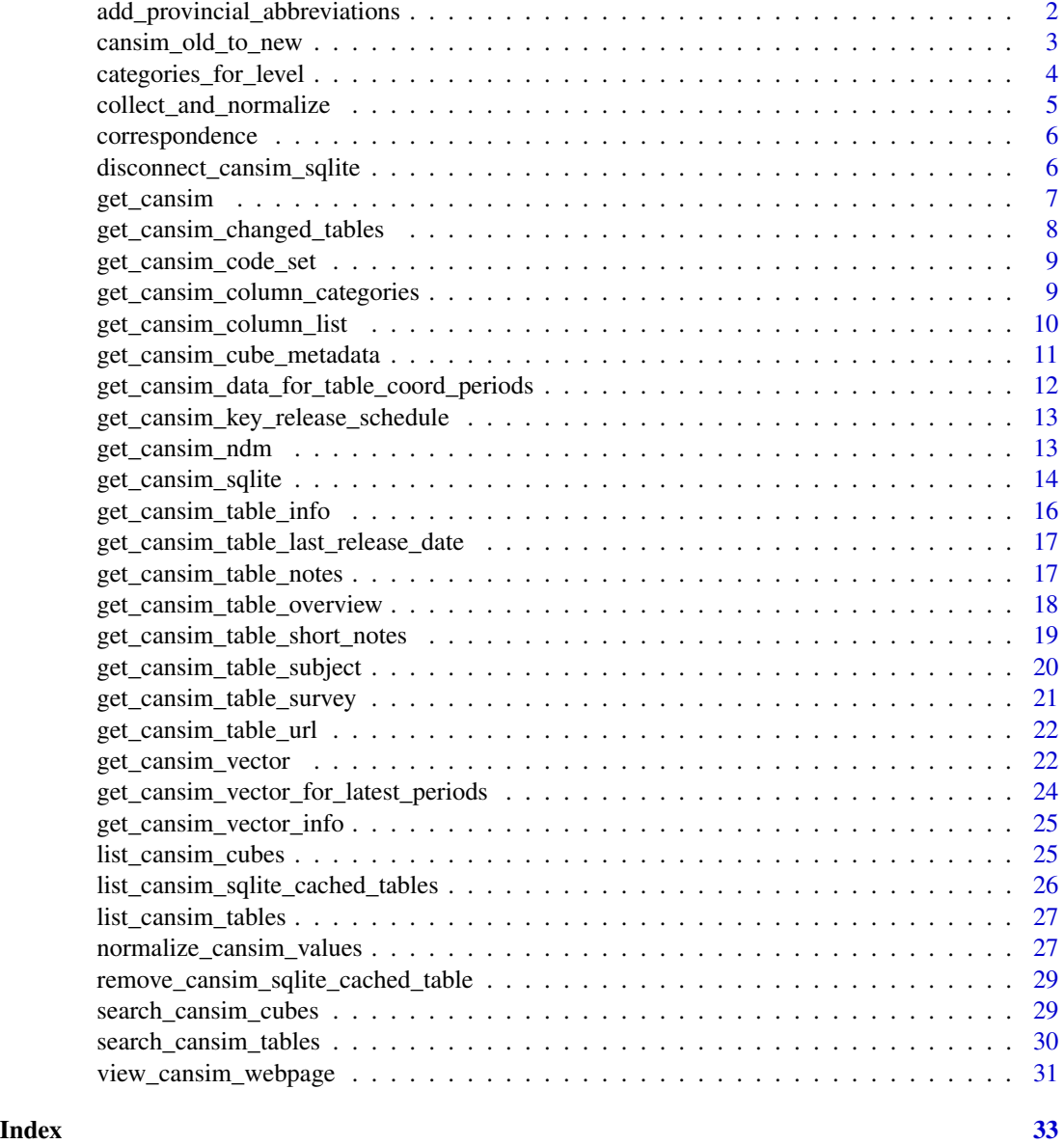

add\_provincial\_abbreviations

*Add provincial abbreviations as factor*

# Description

Add provincial abbreviations as factor

```
cansim_old_to_new 3
```
# Usage

add\_provincial\_abbreviations(data)

#### Arguments

data A tibble as returned by get\_cansim with provincial level data

#### Value

The input tibble with additional factor GEO.abb that contains language-specific provincial abbreviations

# Examples

```
## Not run:
df <- get_cansim("17-10-0005")
df <- add_provincial_abbreviations(df)
```
## End(Not run)

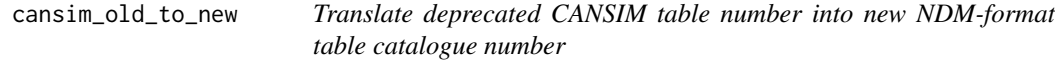

# Description

Returns NDM table catalogue equivalent given a standard old-format CANSIM table number

# Usage

```
cansim_old_to_new(oldCansimTableNumber)
```
# Arguments

oldCansimTableNumber deprecated style CANSIM table number (e.g. "427-0001")

#### Value

A character string with the new-format NDM table number

# Examples

```
## Not run:
cansim_old_to_new("026-0018")
```
<span id="page-3-0"></span>categories\_for\_level *Use metadata to extract categories for column of specific level*

# Description

For tables with data with hierarchical categories, metadata containing hierarchy level descriptions is used to extract categories at a specified level of hierarchy only.

# Usage

```
categories_for_level(
  data,
  column_name,
  level = NA,
  strict = FALSE,
  remove_duplicates = TRUE
)
```
# Arguments

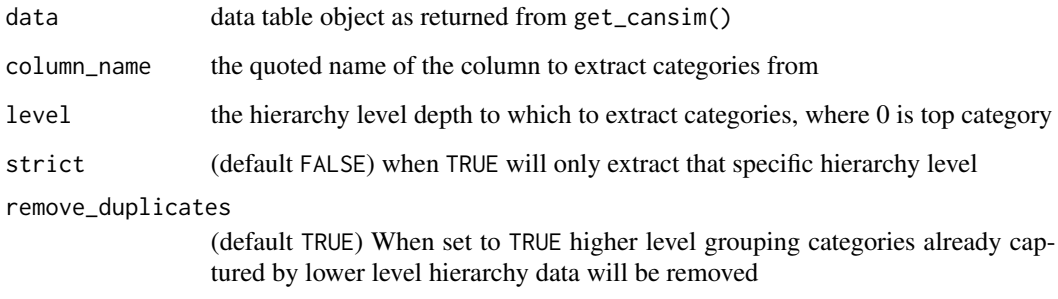

# Value

A vector of categories

# Examples

```
## Not run:
data <- get_cansim("16-10-0117")
categories_for_level(data,"North American Industry Classification System (NAICS)",level=2)
```
<span id="page-4-0"></span>collect\_and\_normalize *Collect data from connection and normalize cansim table output*

# Description

Collect data from connection and normalize cansim table output

# Usage

```
collect_and_normalize(
  connection,
  replacement_value = "val_norm",
 normalize_percent = TRUE,
 default_month = "07",
 default_day = "01",factors = FALSE,
  strip_classification_code = FALSE,
 disconnect = FALSE
)
```
# Arguments

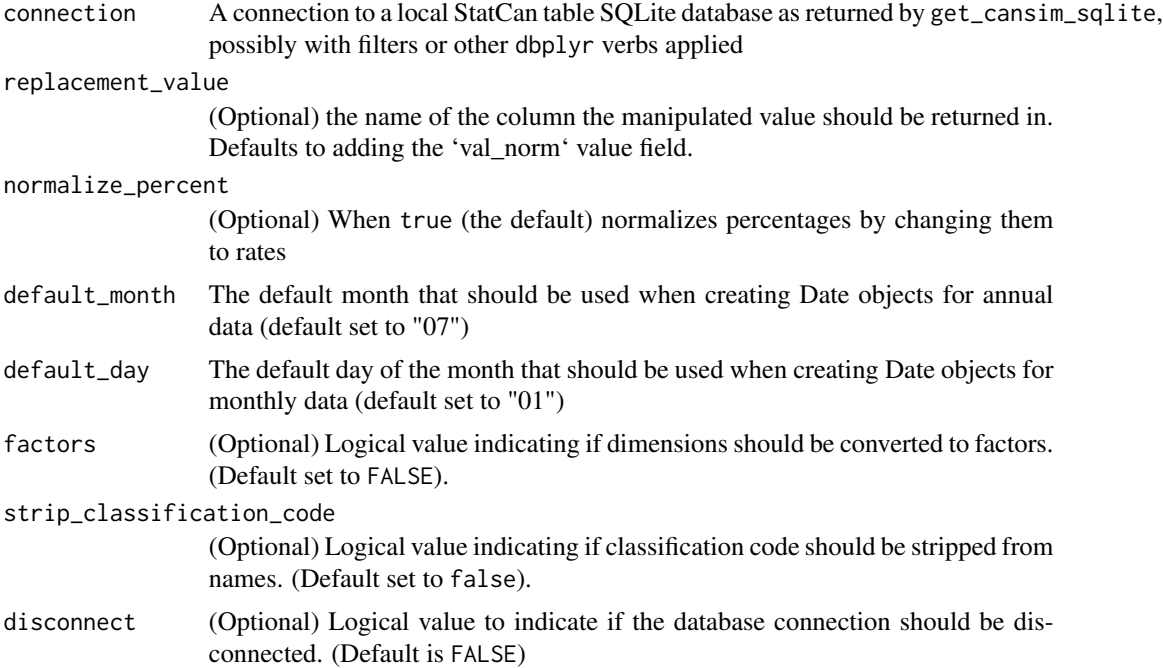

#### Value

A tibble with the collected and normalized data

# Examples

```
## Not run:
library(dplyr)
con <- get_cansim_sqlite("34-10-0013")
data <- con %>%
  filter(GEO=="Ontario") %>%
  collect_and_normalize()
disconnect_cansim_sqlite(con)
## End(Not run)
```
correspondence *The correspondence file for old to new StatCan table numbers is included in the package*

#### Description

The correspondence file for old to new StatCan table numbers is included in the package

#### Author(s)

Statistics Canada

# References

[https://www.statcan.gc.ca/eng/developers-developpeurs/cansim\\_id-product\\_id-conc](https://www.statcan.gc.ca/eng/developers-developpeurs/cansim_id-product_id-concordance.csv)ordance. [csv](https://www.statcan.gc.ca/eng/developers-developpeurs/cansim_id-product_id-concordance.csv)

disconnect\_cansim\_sqlite

*Disconnect from a cansim database connection*

#### Description

Disconnect from a cansim database connection

# Usage

disconnect\_cansim\_sqlite(connection)

#### Arguments

connection connection to database

<span id="page-5-0"></span>

# <span id="page-6-0"></span>get\_cansim 7

# Value

'NULL"

# Examples

```
## Not run:
con <- get_cansim_sqlite("34-10-0013")
disconnect_cansim_sqlite(con)
```
## End(Not run)

get\_cansim *Retrieve a Statistics Canada data table using NDM catalogue number*

#### Description

Retrieves a data table using an NDM catalogue number as a tidy data frame. Retrieved table data is cached for the duration of the current R session only by default.

# Usage

```
get_cansim(
  cansimTableNumber,
  language = "english",
  refresh = FALSE,
  timeout = 200,
  factors = TRUE,default_month = "07",
  default_day = "01"
)
```
# Arguments

cansimTableNumber

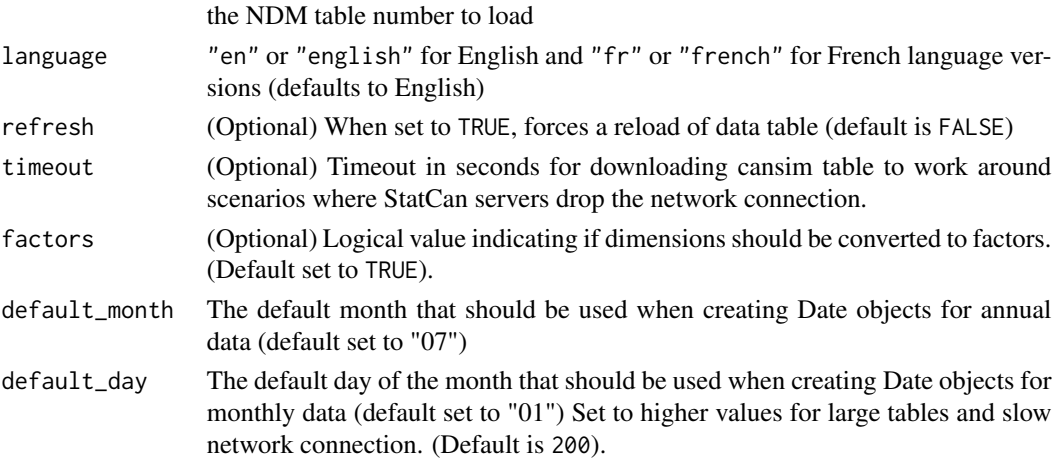

# <span id="page-7-0"></span>Value

A tibble with StatCan Table data and added Date column with inferred date objects and added val\_norm column with normalized value from the VALUE column.

#### Examples

```
## Not run:
get_cansim("34-10-0013")
```
## End(Not run)

get\_cansim\_changed\_tables

*Retrieve a list of modified tables since a given date*

# Description

Retrieve a list of tables that have been modified or updated since the specified date.

#### Usage

```
get_cansim_changed_tables(start_date, end_date = NULL)
```
# Arguments

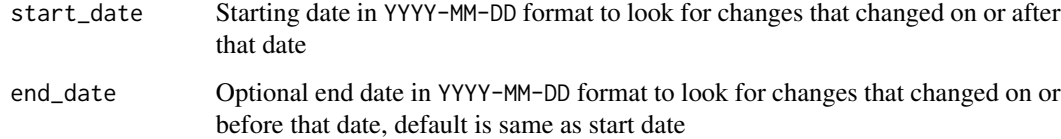

# Value

A tibble with Statistics Canada data table product ids and their release times

# Examples

```
## Not run:
get_cansim_changed_tables("2018-08-01")
```
# <span id="page-8-0"></span>Description

Useful to get a list of surveys or subjects and used internally

#### Usage

```
get_cansim_code_set(
 code_set = c("scalar", "frequency", "symbol", "status", "uom", "survey", "subject",
    "wdsResponseStatus"),
  refresh = FALSE
\mathcal{L}
```
#### Arguments

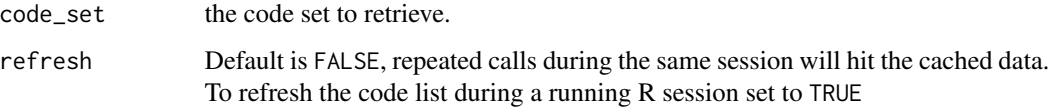

# Value

A tibble with english and french labels for the given code set

# Examples

```
## Not run:
get_cansim_code_set("survey")
## End(Not run)
```
get\_cansim\_column\_categories

*Retrieve Statistics Canada data table categories for a specific column*

# Description

Returns table column details given an NDM table number in English or French. Retrieved table information data is cached for the duration of the R session only.

# Usage

```
get_cansim_column_categories(
  cansimTableNumber,
  column,
  language = "english",
  refresh = FALSE,
  timeout = 200
)
```
# Arguments

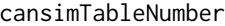

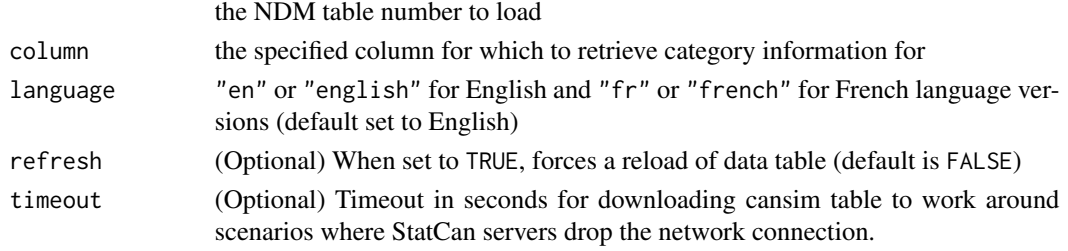

# Value

A tibble with detailed information on StatCan table categories for the specified field

#### Examples

```
## Not run:
get_cansim_column_categories("34-10-0013", "Geography")
```
## End(Not run)

get\_cansim\_column\_list

*Retrieve Statistics Canada data table column list*

# Description

Returns table column details given an NDM table number in English or French. Retrieved table information data is cached for the duration of the R session only.

# Usage

```
get_cansim_column_list(
  cansimTableNumber,
  language = "english",
  refresh = FALSE,
  timeout = 200\mathcal{E}
```
<span id="page-9-0"></span>

#### <span id="page-10-0"></span>Arguments

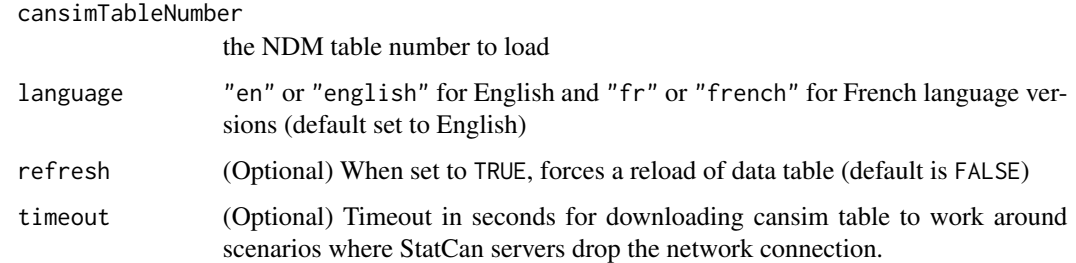

#### Value

A tibble listing the column names of the StatCan table.

# Examples

```
## Not run:
get_cansim_column_list("34-10-0013")
```
## End(Not run)

get\_cansim\_cube\_metadata

*Retrieve table metadata from Statistics Canada API*

# Description

Retrieves table metadata given an input table number or vector of table numbers using either the new or old table number format. Patience is suggested as the Statistics Canada API can be very slow. The 'list\_cansim\_tables()' function can be used as an alternative to retrieve a (cached) list of CANSIM tables with (more limited) metadata.

#### Usage

get\_cansim\_cube\_metadata(cansimTableNumber)

#### Arguments

cansimTableNumber

A new or old CANSIM/NDM table number or a vector of table numbers

#### Value

a tibble containing the table metadata

# Examples

```
## Not run:
get_cansim_cube_metadata("34-10-0013")
## End(Not run)
```
get\_cansim\_data\_for\_table\_coord\_periods

*Retrieve data for specified Statistics Canada data product for last N periods for specific coordinates*

# Description

Allows for the retrieval of data for a Statistics Canada data table with specific coordinates for the N most-recently released periods. Caution: coordinates are concatenations of table member ID values and require familiarity with the TableMetadata data structure. Coordinates have a maximum of ten dimensions.

# Usage

```
get_cansim_data_for_table_coord_periods(
  cansimTableNumber,
  coordinate,
 periods = 1,
  refresh = FALSE,
  timeout = 200,
  factors = TRUE,
  default_month = "07",
  default_day = "01"\mathcal{E}
```
# Arguments

cansimTableNumber

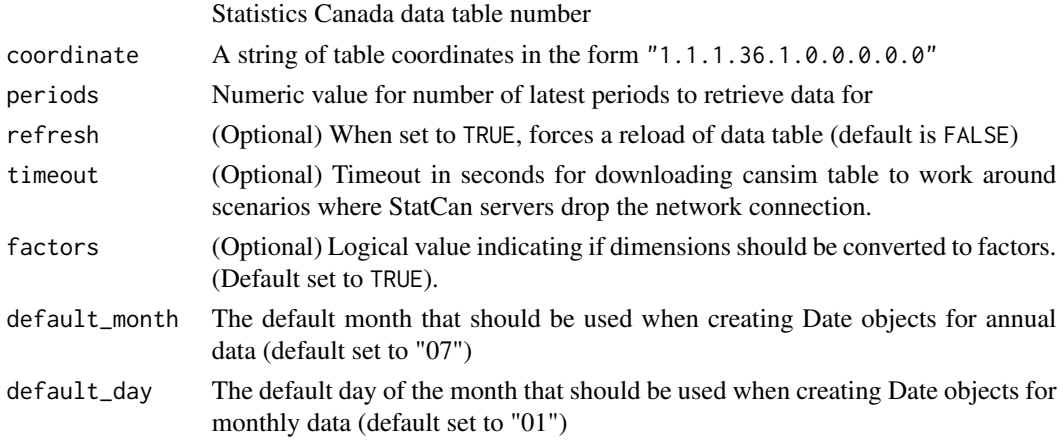

<span id="page-11-0"></span>

# <span id="page-12-0"></span>Value

A tibble with data matching specified coordinate and period input arguments

#### Examples

```
## Not run:
get_cansim_data_for_table_coord_periods("35-10-0003",coordinate="1.12.0.0.0.0.0.0.0.0",periods=3)
```
## End(Not run)

get\_cansim\_key\_release\_schedule

*Major economic indicator release schedule*

# Description

Returns every release date of major economic indicators since March 14, 2012. This also includes scheduled future releases.

#### Usage

get\_cansim\_key\_release\_schedule()

#### Value

a tibble with data, and details for major economic indicator release

#### Examples

```
## Not run:
get_cansim_key_release_schedule()
```
## End(Not run)

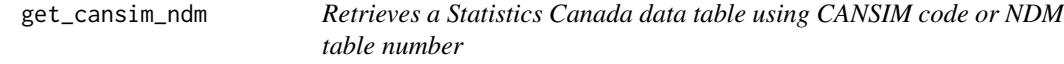

#### Description

Retrieves a data table as a tidy dataframe using either an old-style CANSIM code or a new-format NDM table number. This function will automatically convert old-style CANSIM codes into their new equivalents. Retrieved table data is cached for the duration of the current R session only by default.

# Usage

```
get_cansim_ndm(
  cansimTableNumber,
  language = "english",
  refresh = FALSE,
  timeout = 200\mathcal{L}
```
#### Arguments

cansimTableNumber

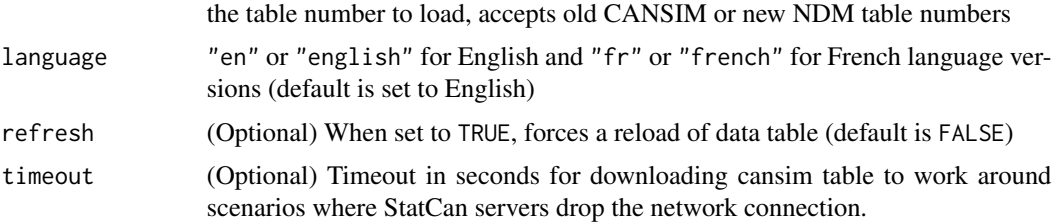

# Details

Deprecated, use 'get\_cansim' instead. This will be removed in future releases.

#### Value

A tibble with the StatCan table data

# Examples

```
## Not run:
# Retrieve a table with an NDM code
get_cansim("34-10-0013")
# Retrieve a table with an old-style CANSIM code
get_cansim("026-0018")
```
## End(Not run)

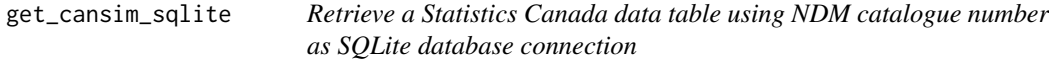

#### Description

Retrieves a data table using an NDM catalogue number as an SQLite table. Retrieved table data is cached permanently if a cache path is supplied or for duration of the current R session. The function will check against the lastest release data for the table and emit a warning message if the cached table is out of date.

<span id="page-13-0"></span>

get\_cansim\_sqlite 15

# Usage

```
get_cansim_sqlite(
  cansimTableNumber,
  language = "english",
  refresh = FALSE,auto_refresh = FALSE,
  timeout = 1000,
  cache_path = getOption("cansim.cache_path")
\mathcal{L}
```
# Arguments

cansimTableNumber

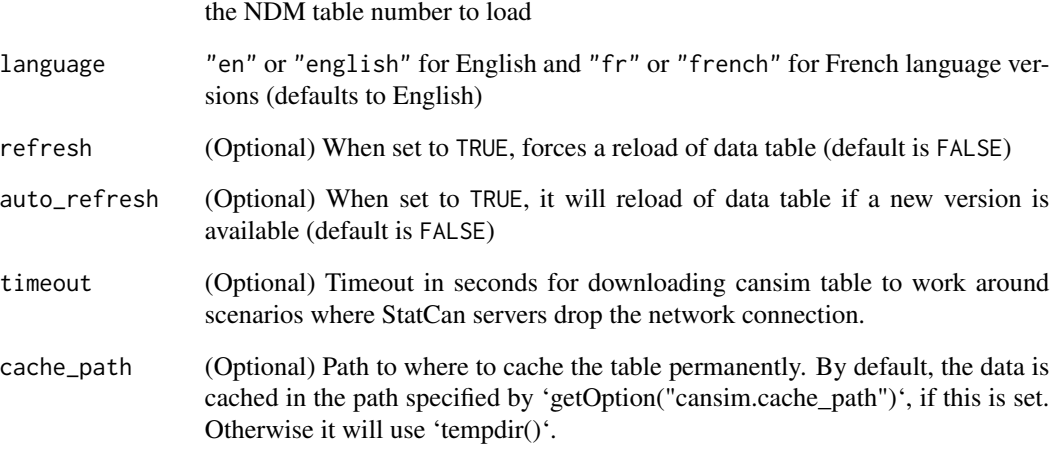

# Value

A database connection to a local SQLite database with the StatCan Table data.

# Examples

```
## Not run:
con <- get_cansim_sqlite("34-10-0013")
# Work with the data connection
head(con)
disconnect_cansim_sqlite(con)
## End(Not run)
```
<span id="page-15-0"></span>get\_cansim\_table\_info *Retrieve Statistics Canada data table information*

# Description

Returns table information given an NDM table catalogue number in English or French. Retrieved table information data is cached for the duration of the R session only.

# Usage

```
get_cansim_table_info(
  cansimTableNumber,
  language = "english",
  refresh = FALSE,
  timeout = 200
\mathcal{E}
```
# Arguments

#### cansimTableNumber

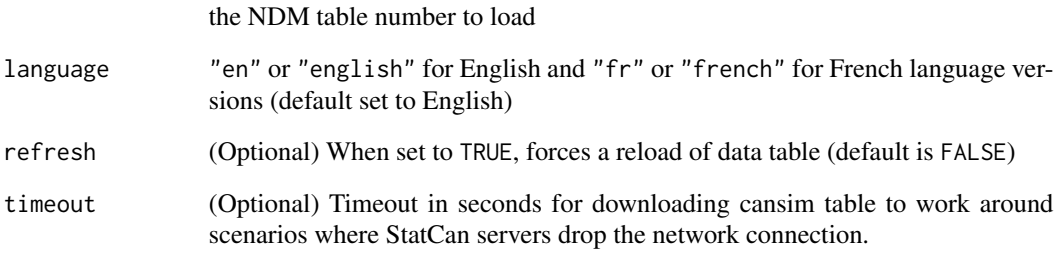

# Value

A tibble with the table overview information

# Examples

```
## Not run:
get_cansim_table_info("34-10-0013")
```
<span id="page-16-0"></span>get\_cansim\_table\_last\_release\_date

*Get the latest release data for a StatCan table, if available*

# Description

This can be used to check when a table has last been updated.

#### Usage

get\_cansim\_table\_last\_release\_date(cansimTableNumber)

#### Arguments

cansimTableNumber the NDM table number

# Value

A datatime object if a release data is available, NULL otherwise.

#### Examples

```
## Not run:
get_cansim_table_last_release_date("34-10-0013")
```
## End(Not run)

get\_cansim\_table\_notes

*Retrieve Statistics Canada data table notes and column categories*

# Description

Returns table notes given an NDM table number in English or French. Retrieved table information data is cached for the duration of the R session only.

#### Usage

```
get_cansim_table_notes(
 cansimTableNumber,
 language = "en",refresh = FALSE,
  timeout = 200)
```
# Arguments

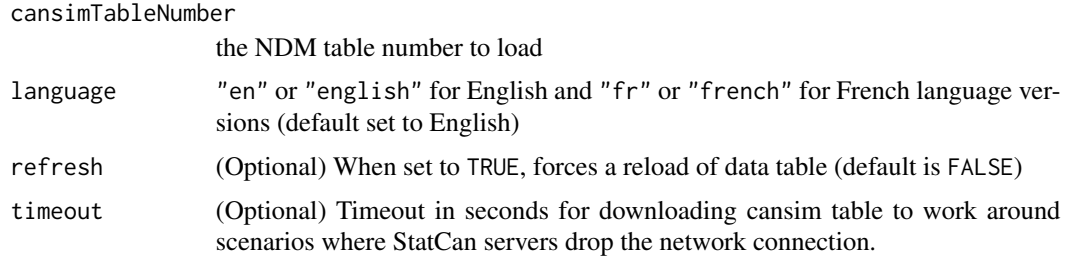

# Value

A tibble with table notes.

#### Examples

```
## Not run:
get_cansim_table_notes("34-10-0013")
```
## End(Not run)

get\_cansim\_table\_overview

*Retrieve Statistics Canada data table overview text*

#### Description

Prints table overview information as console output. In order to display table overview information, the selected CANSIM table must be loaded entirely to display overview information. Overview information is printed in console an in English or French, as specified.

# Usage

```
get_cansim_table_overview(
  cansimTableNumber,
 language = "english",
  refresh = FALSE
)
```
# Arguments

cansimTableNumber

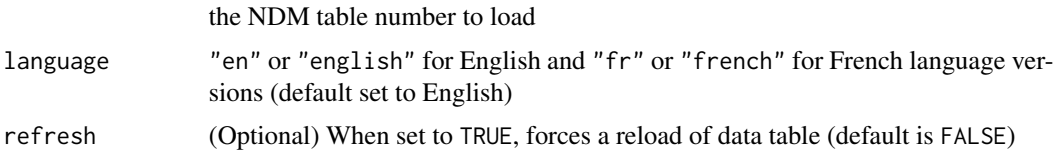

<span id="page-17-0"></span>

# <span id="page-18-0"></span>Value

none

# Examples

```
## Not run:
get_cansim_table_overview("34-10-0013")
```
## End(Not run)

get\_cansim\_table\_short\_notes

*Retrieve Statistics Canada data table short notes*

# Description

Returns table notes given an NDM table number in English or French. Retrieved table information data is cached for the duration of the R session only.

# Usage

```
get_cansim_table_short_notes(
  cansimTableNumber,
  language = "english",
  refresh = FALSE,
  timeout = 200)
```
# Arguments

cansimTableNumber

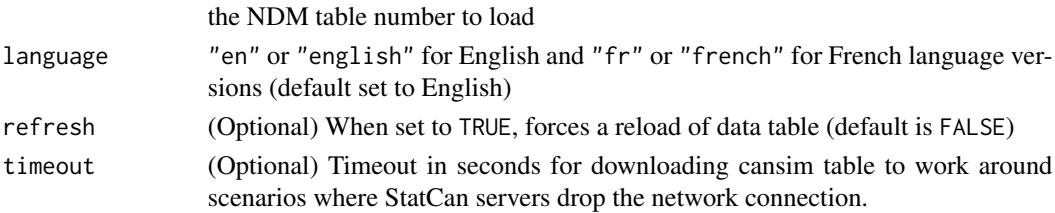

#### Value

A tibble with the StatCan Notes for the table

# Examples

```
## Not run:
get_cansim_table_short_notes("34-10-0013")
```

```
get_cansim_table_subject
```
*Retrieve Statistics Canada data table subject detail*

# Description

Returns table subject detail given an NDM table number in English or French. Retrieved table information data is cached for the duration of the R session only.

# Usage

```
get_cansim_table_subject(
  cansimTableNumber,
  language = "english",
  refresh = FALSE,
  timeout = 200
\mathcal{L}
```
# Arguments

cansimTableNumber

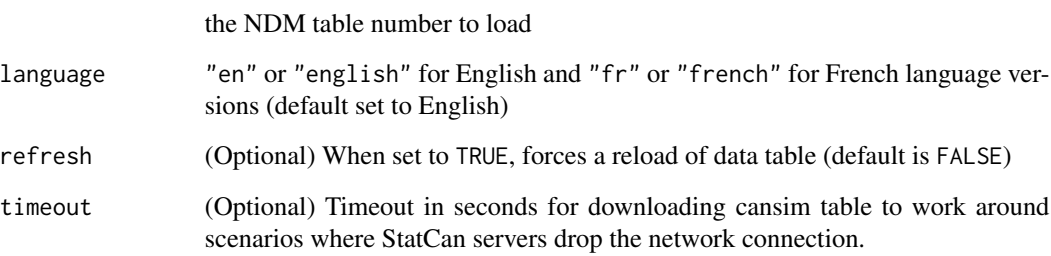

# Value

A tibble with the table subject code and name.

# Examples

```
## Not run:
get_cansim_table_subject("34-10-0013")
```
<span id="page-20-0"></span>get\_cansim\_table\_survey

*Retrieve Statistics Canada data table survey detail*

# Description

Returns table survey detail given an NDM table number in English or French. Retrieved table information data is cached for the duration of the R session only.

# Usage

```
get_cansim_table_survey(
  cansimTableNumber,
  language = "english",
  refresh = FALSE,
  timeout = 200
\mathcal{L}
```
# Arguments

cansimTableNumber

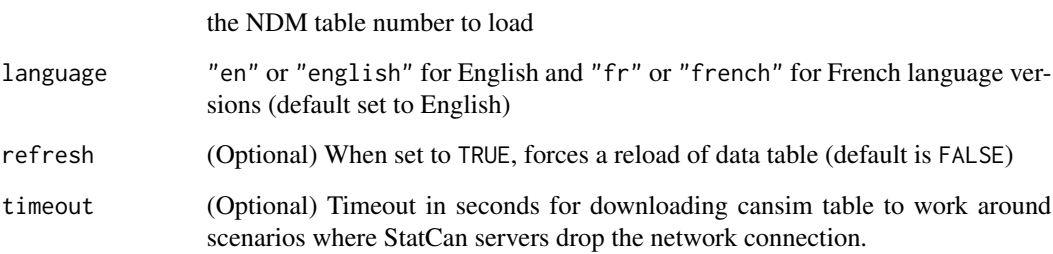

# Value

A tibble with the table survey code and name

# Examples

```
## Not run:
get_cansim_table_survey("34-10-0013")
```
<span id="page-21-0"></span>get\_cansim\_table\_url *Retrieve a Statistics Canada data table URL given a table number*

# Description

Retrieve URL of a table from the API given a table number. Offers a more stable approach than manually guessing the URL of the table.

## Usage

```
get_cansim_table_url(cansimTableNumber, language = "en")
```
# Arguments

cansimTableNumber

the NDM table number to load

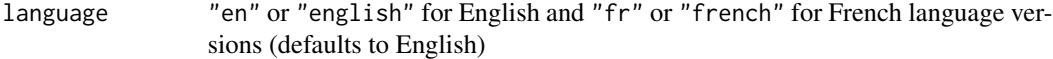

#### Value

String object containing URL for specified table number

# Examples

```
## Not run:
get_cansim_table_url("34-10-0013")
get_cansim_table_url("34-10-0013", language = "fr")
```
## End(Not run)

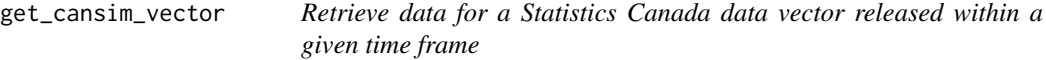

# Description

Retrieve data for a Statistics Canada data vector released within a given time frame

get\_cansim\_vector 23

# Usage

```
get_cansim_vector(
  vectors,
  start_time = as.Date("1800-01-01"),
  end_time = Sys.time(),use_ref_date = TRUE,
  refresh = FALSE,
  timeout = 200,
  factors = TRUE,
  default\_month = "07",default\_day = "01"\mathcal{L}
```
# Arguments

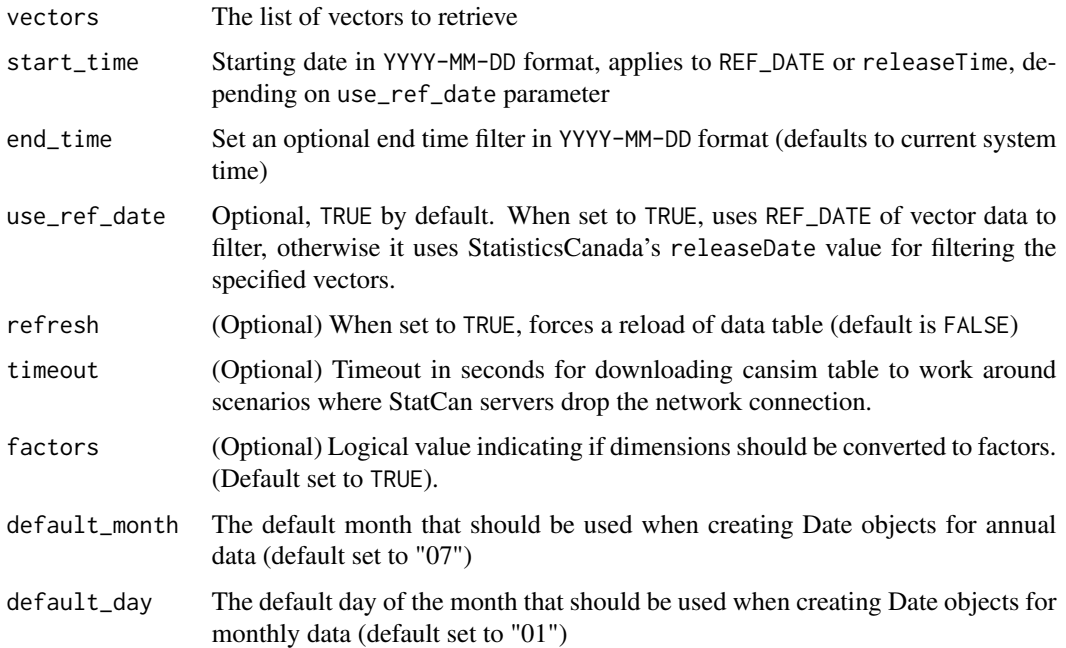

# Value

A tibble with data for vectors released between start and end time

# Examples

```
## Not run:
get_cansim_vector("v41690973","2015-01-01")
## End(Not run)
```
<span id="page-23-0"></span>get\_cansim\_vector\_for\_latest\_periods

*Retrieve data for specified Statistics Canada data vector(s) for last N periods*

# Description

Allows for the retrieval of data for specified vector series for the N most-recently released periods.

# Usage

```
get_cansim_vector_for_latest_periods(
 vectors,
 periods = 1,
  refresh = FALSE,
  timeout = 200,
  factors = TRUE,
  default_month = "07",
  default_day = "01"
)
```
#### Arguments

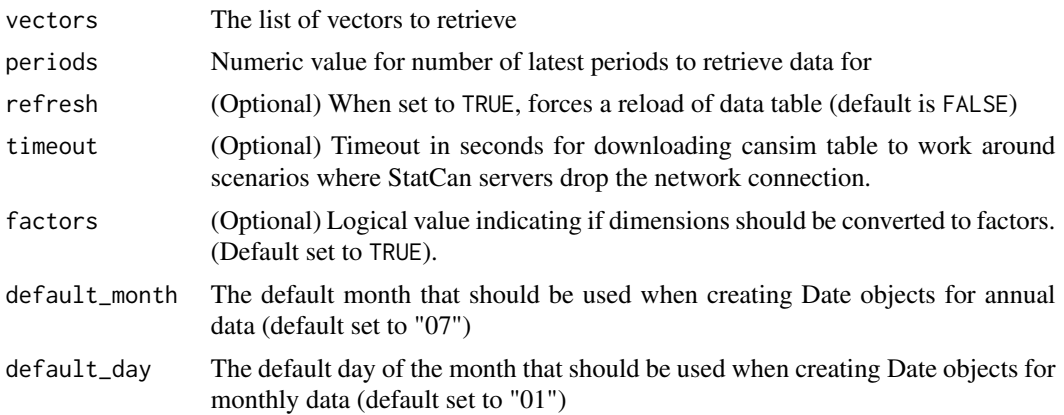

#### Value

A tibble with data for specified vector(s) for the last N periods

# Examples

```
## Not run:
get_cansim_vector_for_latest_periods("v41690973",10)
```
<span id="page-24-0"></span>get\_cansim\_vector\_info

*Retrieve metadata for specified Statistics Canada data vectors*

#### Description

Allows for the retrieval of metadatadata for Statistics Canada data vectors

#### Usage

get\_cansim\_vector\_info(vectors)

#### Arguments

vectors a vector of cansim vectors

#### Value

A tibble with metadata for selected vectors

#### Examples

```
## Not run:
get_cansim_vector_info("v41690973")
```
## End(Not run)

list\_cansim\_cubes *Get overview list for all Statistics Canada data cubes*

#### Description

Generates an overview table containing metadata of available Statistics Canada data cubes.

#### Usage

```
list_cansim_cubes(lite = FALSE, refresh = FALSE)
```
# Arguments

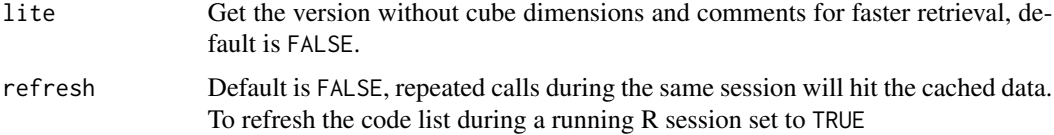

## Value

A tibble with available Statistics Canada data cubes, including NDM table number, cube title, start and end dates, achieve status, subject and survey codes, frequency codes and a list of cube dimensions.

#### Examples

## Not run: list\_cansim\_cubes()

## End(Not run)

list\_cansim\_sqlite\_cached\_tables *List cached cansim SQLite database*

#### Description

List cached cansim SQLite database

# Usage

```
list_cansim_sqlite_cached_tables(cache_path = getOption("cansim.cache_path"))
```
# Arguments

cache\_path Optional, default value is 'getOption("cansim.cache\_path")'.

# Value

A tibble with the list of all tables that are currently cached at the given cache path.

# Examples

```
## Not run:
list_cansim_sqlite_cached_tables()
```
<span id="page-25-0"></span>

<span id="page-26-0"></span>list\_cansim\_tables *Get overview list for all Statistics Canada data tables (deprecated)*

#### Description

This method is deprecated, please use 'list\_cansim\_cubes' instead. Generates an overview table containing metadata of available Statistics Canada data tables. A new and updated table will be generated if this table does not already exist in cached form or if the force refresh option is selected (set to FALSE by default). This can take some time as this process involves scraping through hundreds of Statistics Canada web pages to gather the required metadata. If option cansim.cache\_path is set it will look for and store the overview table in that directory.

#### Usage

list\_cansim\_tables(refresh = FALSE)

#### Arguments

refresh Default is FALSE, and will regenerate the table if set to TRUE

#### Value

A tibble with available Statistics Canada data tables, listing title, Statistics Canada data table catalogue number, deprecated CANSIM table number, description, and geography

#### Examples

```
## Not run:
list_cansim_tables()
```
## End(Not run)

normalize\_cansim\_values

*Normalize retrieved data table values to appropriate scales*

#### Description

Facilitates working with Statistics Canada data table values retrieved using the package by setting all units to counts/dollars instead of millions, etc. If "replacement\_value" is not set, it will replace the VALUE field with normalized values and drop the scale column. Otherwise it will keep the scale columns and create a new column named replacement\_value with the normalized value. It will attempt to parse the REF\_DATE field and create an R date variable. This is currently experimental.

# Usage

```
normalize_cansim_values(
  data,
  replacement_value = NA,
 normalize_percent = TRUE,
  default\_month = "01",default\_day = "01",factors = FALSE,
  strip_classification_code = FALSE,
  cansimTableNumber = NULL
)
```
# Arguments

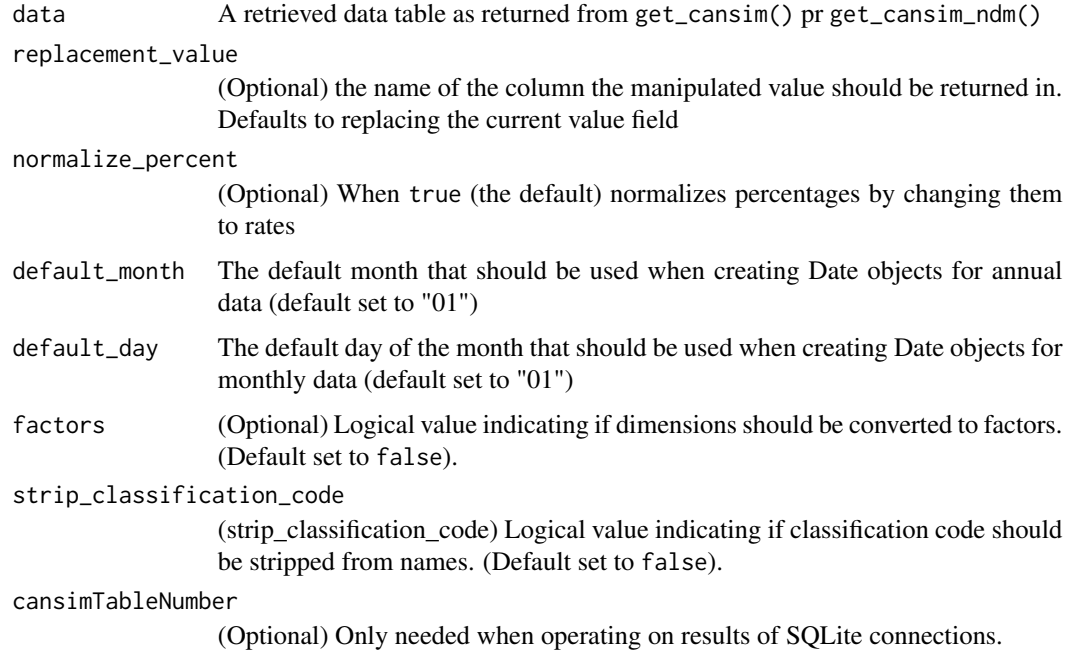

#### Value

Returns the input tibble with with adjusted values

# Examples

```
## Not run:
cansim_table <- get_cansim("34-10-0013")
normalize_cansim_values(cansim_table)
```
<span id="page-28-0"></span>remove\_cansim\_sqlite\_cached\_table

*Remove cached cansim SQLite database*

# Description

Remove cached cansim SQLite database

# Usage

```
remove_cansim_sqlite_cached_table(
  cansimTableNumber,
  language = NULL,
  cache_path = getOption("cansim.cache_path")
\mathcal{E}
```
# Arguments

cansimTableNumber

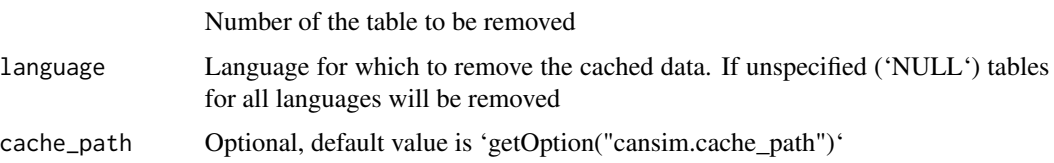

# Value

'NULL"

# Examples

```
## Not run:
con <- get_cansim_sqlite("34-10-0013")
disconnect_cansim_sqlite(con)
remove_cansim_sqlite_cached_table("34-10-0013")
```
## End(Not run)

search\_cansim\_cubes *Search through Statistics Canada data cubes*

# Description

Searches through Statistics Canada data cubes using a search term.

#### <span id="page-29-0"></span>Usage

search\_cansim\_cubes(search\_term, refresh = FALSE)

# Arguments

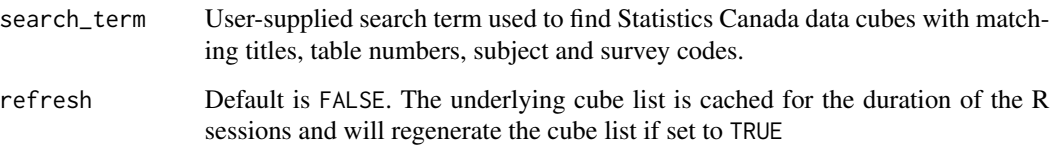

#### Value

A tibble with available Statistics Canada data cubes, listing title, Statistics Canada data cube catalogue number, deprecated CANSIM table number, survey and subject.

#### Examples

```
## Not run:
search_cansim_cubes("Labour force")
```
## End(Not run)

search\_cansim\_tables *Search through Statistics Canada data tables (deprecated)*

#### Description

This method is deprecated, please use 'search\_cansim\_cubes' instead. Searches through Statistics Canada data tables using a search term. A new table is generated if it already does not exist or if refresh option is set to TRUE. Search-terms are case insensitive, but will accept regular expressions for more advanced searching. The search function can search either through table titles or through table descriptions, depending on the whether or not search\_description is set to TRUE or not. If refresh = TRUE, the table will be updated and regenerated using Statistics Canada's latest data. This can take some time since this process involves scraping through several hundred web pages to gather the required metadata. If option cache\_path is set it will look for and store the overview table in that directory.

#### Usage

```
search_cansim_tables(search_term, search_fields = "both", refresh = FALSE)
```
#### <span id="page-30-0"></span>Arguments

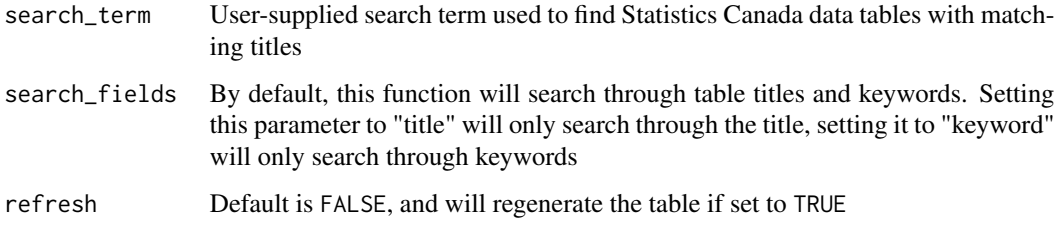

# Value

A tibble with available Statistics Canada data tables, listing title, Statistics Canada data table catalogue number, deprecated CANSIM table number, description and geography that match the search term.

#### Examples

```
## Not run:
search_cansim_tables("Labour force")
```
## End(Not run)

view\_cansim\_webpage *View CANSIM table information in browser*

# Description

Opens CANSIM table on Statistics Canada's website using default browser. This may be useful for getting further info on CANSIM table and survey methods.

#### Usage

```
view_cansim_webpage(cansimTableNumber = NULL)
```
#### Arguments

cansimTableNumber

CANSIM or NDM table number. If no number is provided, the vector search page on the Statistic Canada website will be opened.

#### Value

none

# Examples

## Not run: view\_cansim\_webpage("34-10-0013")

# <span id="page-32-0"></span>Index

∗ data correspondence, [6](#page-5-0) add\_provincial\_abbreviations, [2](#page-1-0) cansim\_old\_to\_new, [3](#page-2-0) categories\_for\_level, [4](#page-3-0) collect\_and\_normalize, [5](#page-4-0) correspondence, [6](#page-5-0) disconnect\_cansim\_sqlite, [6](#page-5-0) get\_cansim, [7](#page-6-0) get\_cansim\_changed\_tables, [8](#page-7-0) get\_cansim\_code\_set, [9](#page-8-0) get\_cansim\_column\_categories, [9](#page-8-0) get\_cansim\_column\_list, [10](#page-9-0) get\_cansim\_cube\_metadata, [11](#page-10-0) get\_cansim\_data\_for\_table\_coord\_periods, [12](#page-11-0) get\_cansim\_key\_release\_schedule, [13](#page-12-0) get\_cansim\_ndm, [13](#page-12-0) get\_cansim\_sqlite, [14](#page-13-0) get\_cansim\_table\_info, [16](#page-15-0) get\_cansim\_table\_last\_release\_date, [17](#page-16-0) get\_cansim\_table\_notes, [17](#page-16-0) get\_cansim\_table\_overview, [18](#page-17-0) get\_cansim\_table\_short\_notes, [19](#page-18-0) get\_cansim\_table\_subject, [20](#page-19-0) get\_cansim\_table\_survey, [21](#page-20-0) get\_cansim\_table\_url, [22](#page-21-0) get\_cansim\_vector, [22](#page-21-0) get\_cansim\_vector\_for\_latest\_periods, [24](#page-23-0) get\_cansim\_vector\_info, [25](#page-24-0) list\_cansim\_cubes, [25](#page-24-0) list\_cansim\_sqlite\_cached\_tables, [26](#page-25-0) list\_cansim\_tables, [27](#page-26-0)

```
normalize_cansim_values, 27
```
remove\_cansim\_sqlite\_cached\_table, [29](#page-28-0)

search\_cansim\_cubes, [29](#page-28-0) search\_cansim\_tables, [30](#page-29-0)

view\_cansim\_webpage, [31](#page-30-0)